# **Organisation des files d'attente**

#### **Cluster Lumière**

#### **Nœud de soumission** : mesologin1.univ-fcomte.fr ou mesologin2.univ-fcomte.fr

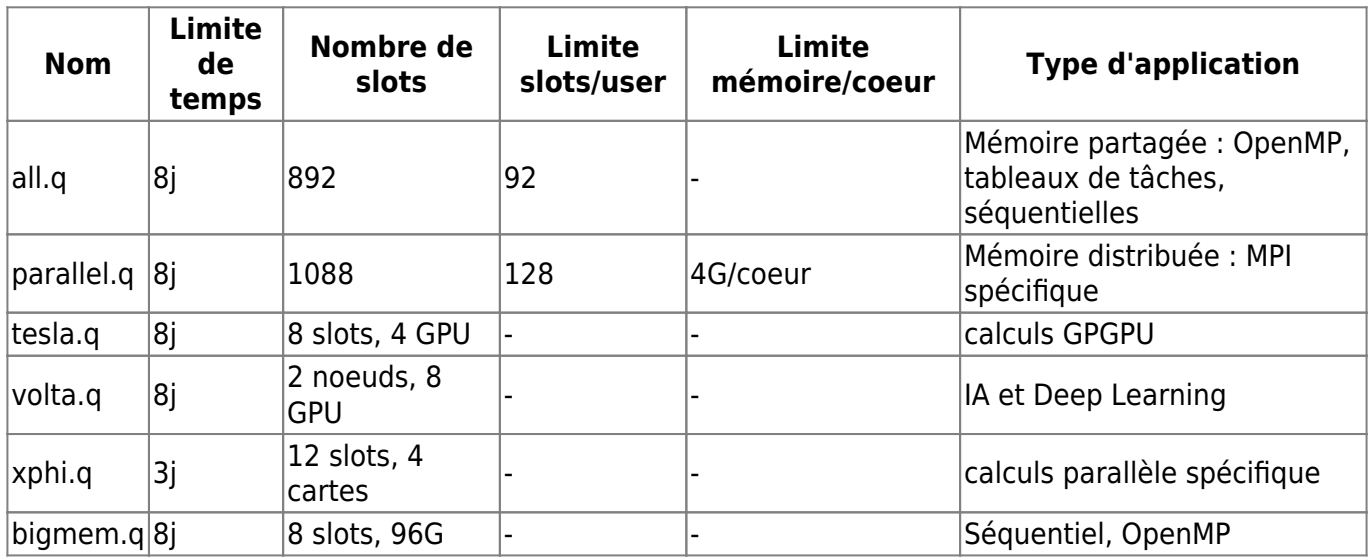

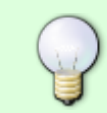

On peut afficher les files d'attente avec la commande : qconf -sql ou qstat -g c

# **Configuration SGE**

Un système de quotas et de partage équitable (fairshare) est utilisé pour s'assurer que les ressources (CPU, MEM) soient accessibles à tous les utilisateurs dans les meilleurs délais.

#### **Les quotas**

- Il existe des quotas (slots et h vmem) par utilisateur qui garantissent qu'un utilisateur n'utilise plus de 20% de la file d'attente utilisée.
- La mémoire (h vmem) rentre de le calcul des quotas (4G/coeur).
- Aucun quota par laboratoire ou équipe n'est en place pour le moment

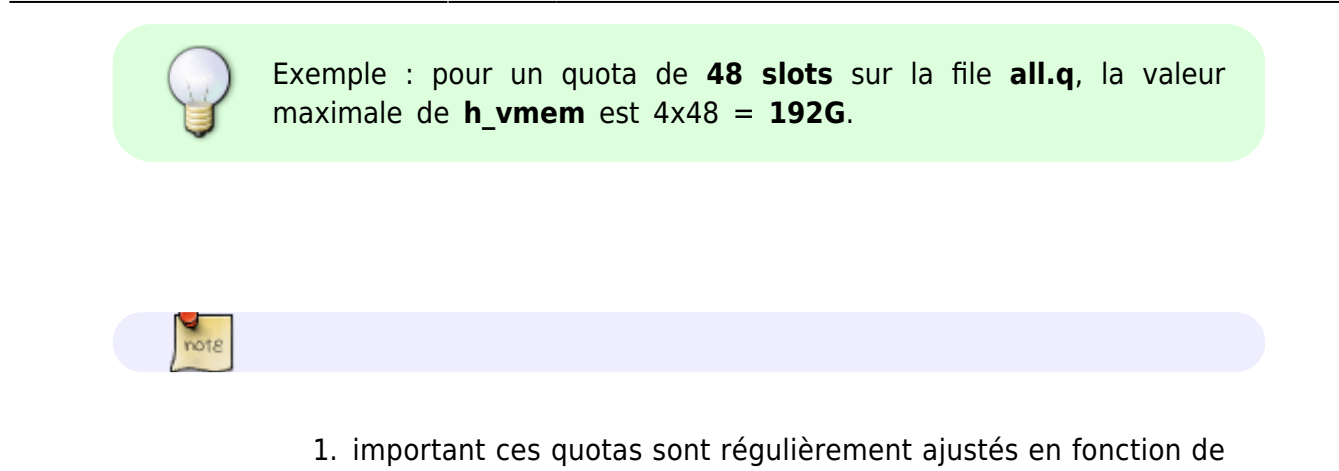

la charge du cluster 2. On peut afficher les quotas SGE des utilisateurs connectés avec la commande qquotatAll

#### **Le partage équitable ("fairshare")**

Le fairshare est un mécanisme surveillant l'usage des ressources dans le temps, de manière à permettre aux utilisateurs occasionnels de passer plus facilement par rapport à de gros consommateurs en ressource. **Pour ce faire, les priorités de chaque job en attente sur le cluster sont ajustées à la volée, ce qui peut se traduire par deux priorités différentes pour des jobs par ailleurs identiques.**

### **Utilisation mémoire**

La mémoire et les slots sont des ressources consommables, allouées à un job une fois lancé : Pour une meilleure utilisation des machines, nous invitons donc les utilisateurs à bien estimer la mémoire.

Un ensemble d'outils ont été mis en place pour vous aider à connaître la mémoire réellement utilisée par vos calculs.

Durant l'exécution, vous pouvez visualiser la mémoire réellement consommée par vos applications :

• en ligne de commandes :

qmemview -j <jobid>

sur le portail : <https://mesoportail.univ-fcomte.fr>

A la fin de l'exécution:

```
qacct -j <jobid>
```
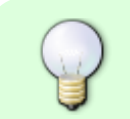

Des alertes par email vous seront envoyées en fin de job en cas de sous utilisation de la mémoire demandée.

From: <http://mesowiki.univ-fcomte.fr/dokuwiki/> - **Wiki Utilisateurs - Mésocentre de calcul de Franche-Comté**

Permanent link: **<http://mesowiki.univ-fcomte.fr/dokuwiki/doku.php/queues>**

Last update: **2021/11/24 16:40**